サンプル テスト配信用 (2024) | 在学生…

https://www.u-keiai.ac.jp

 $\times$ 

学生支援室

## 学生生活に関するもの

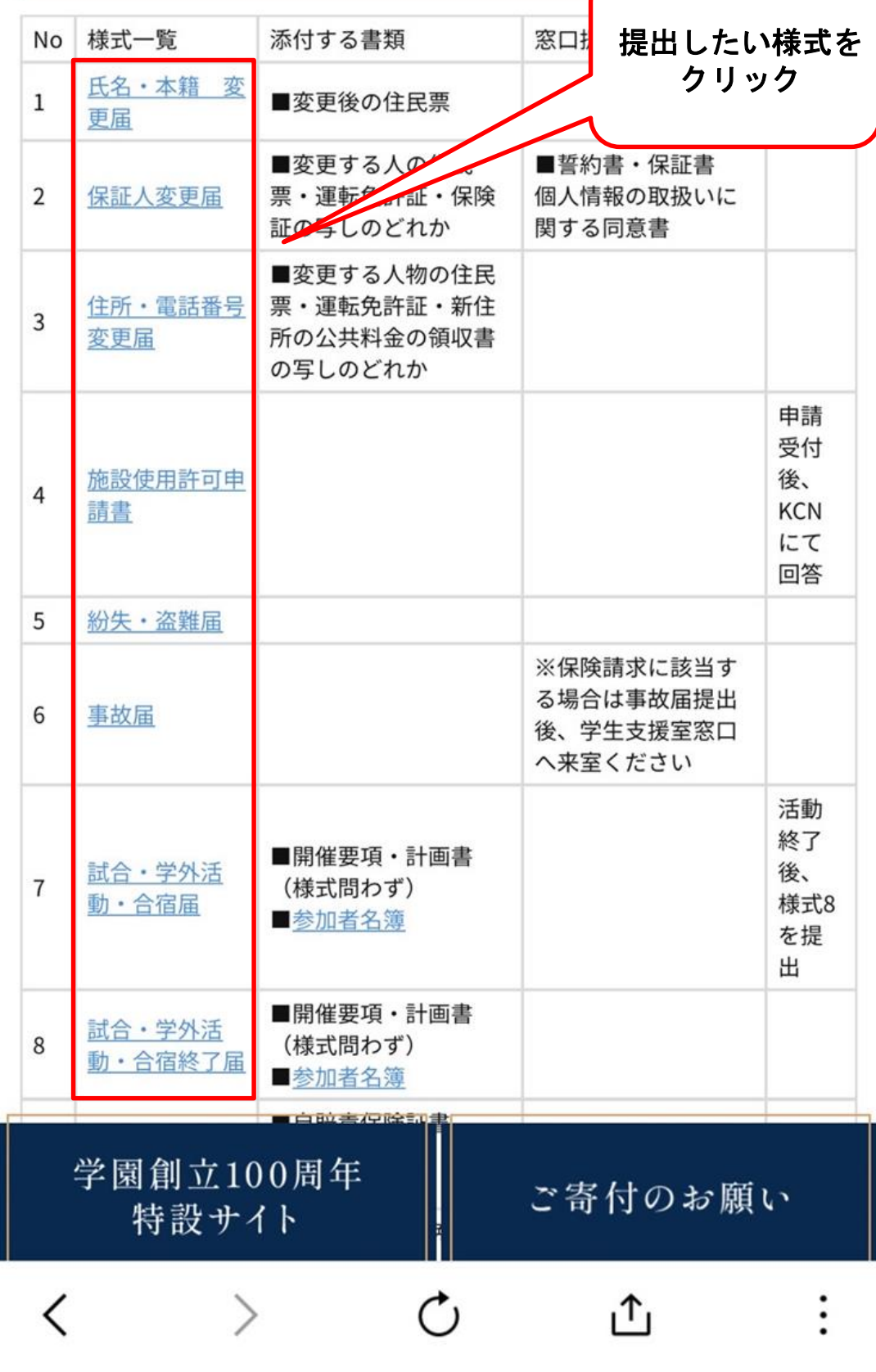

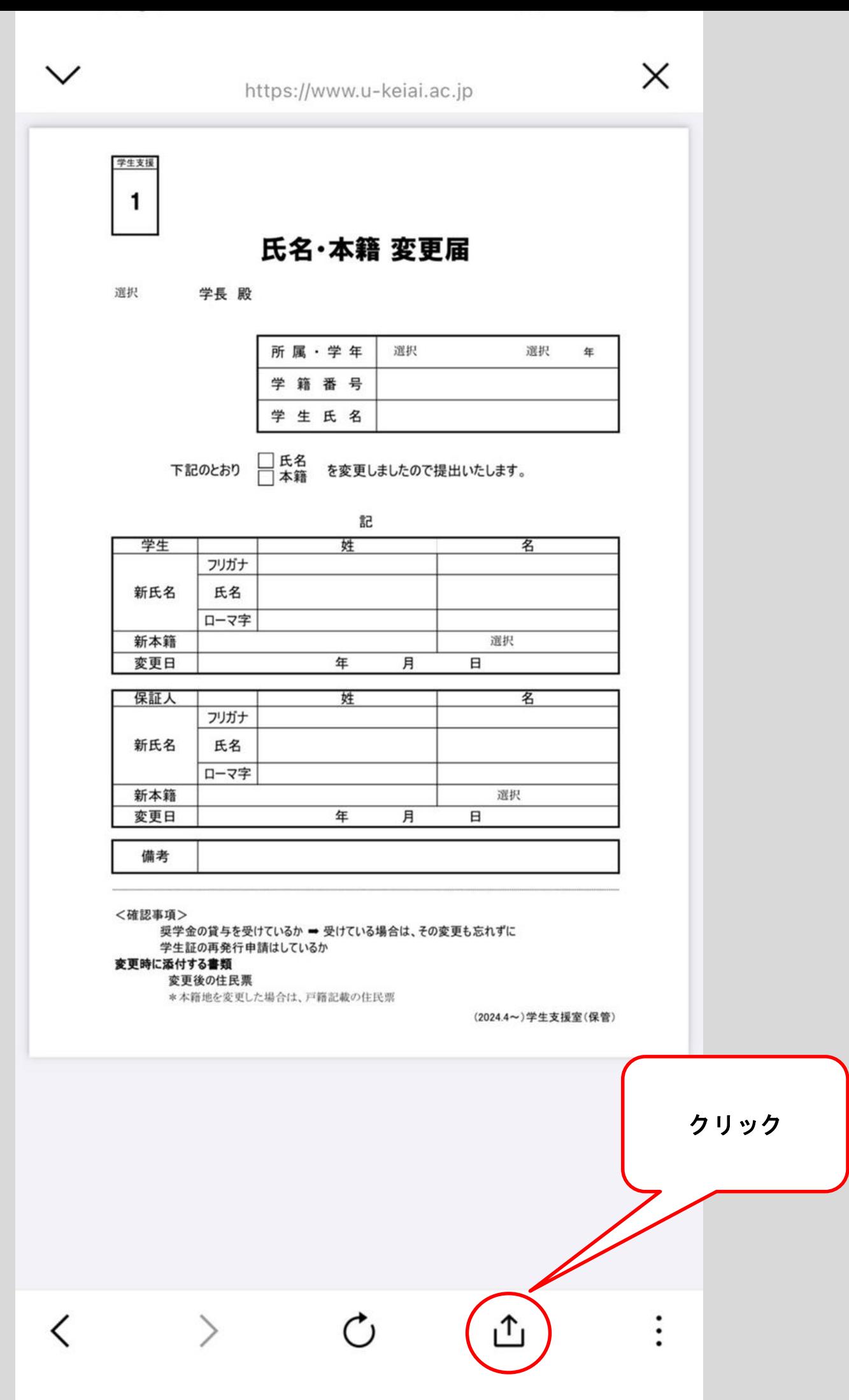

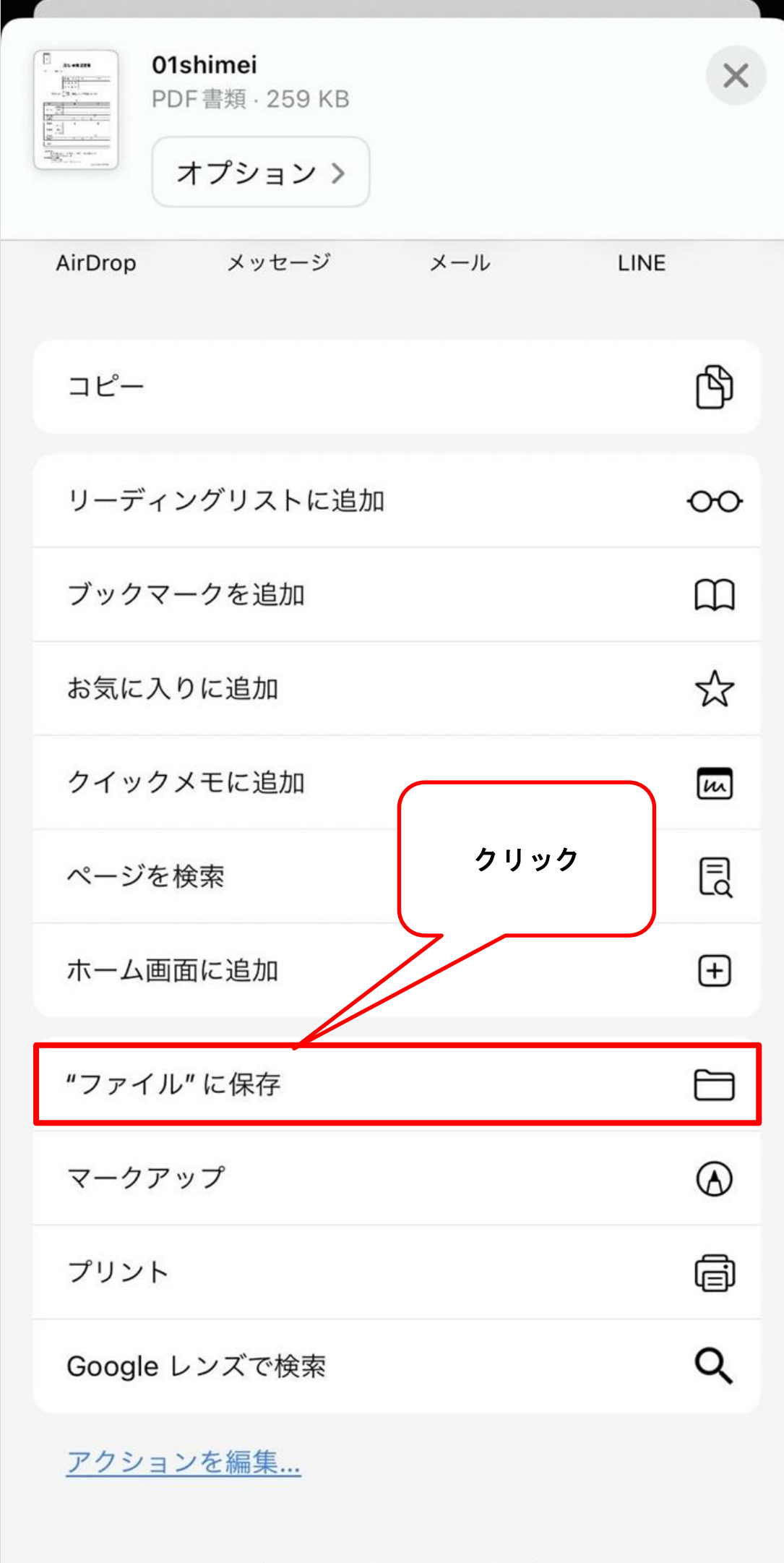

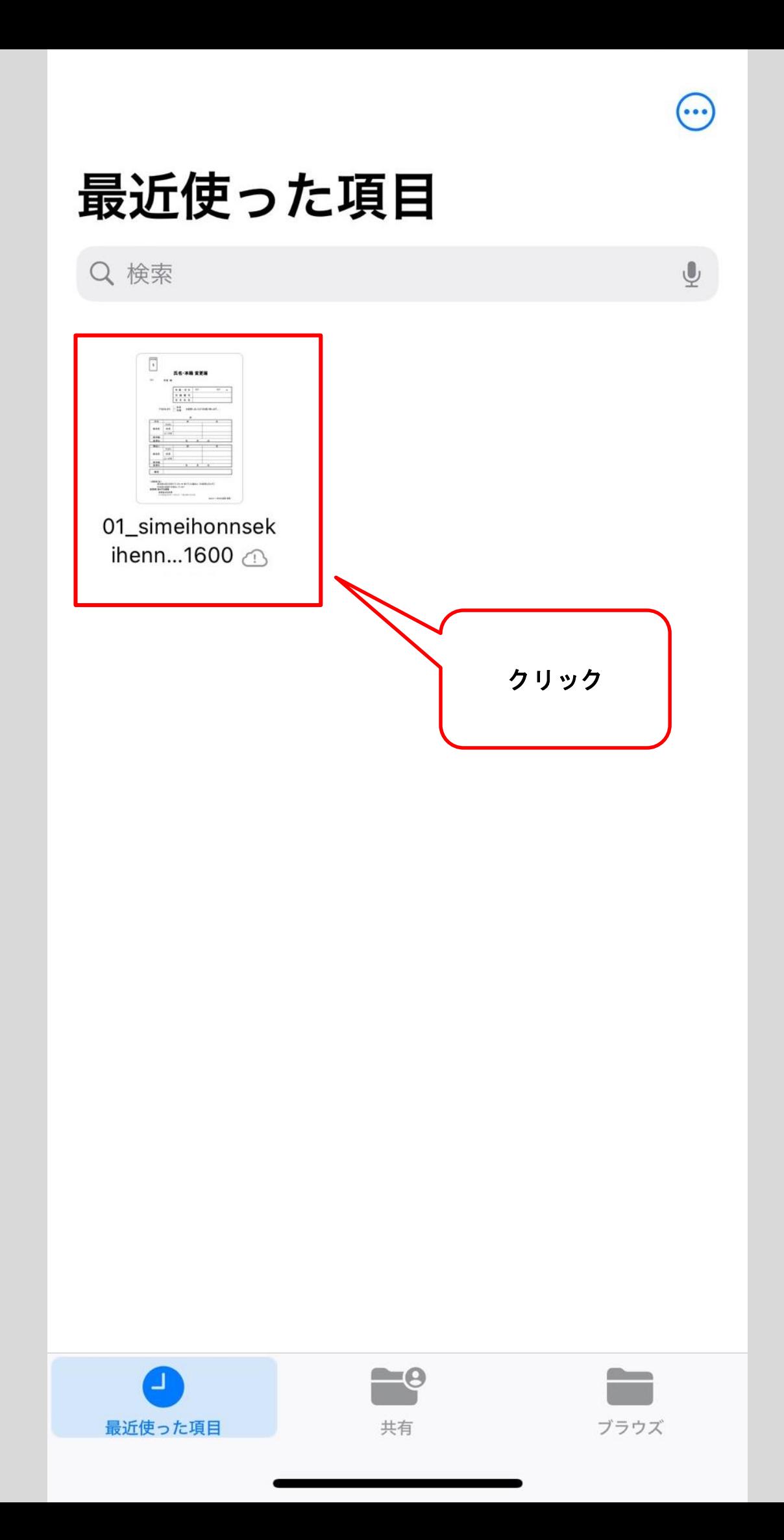

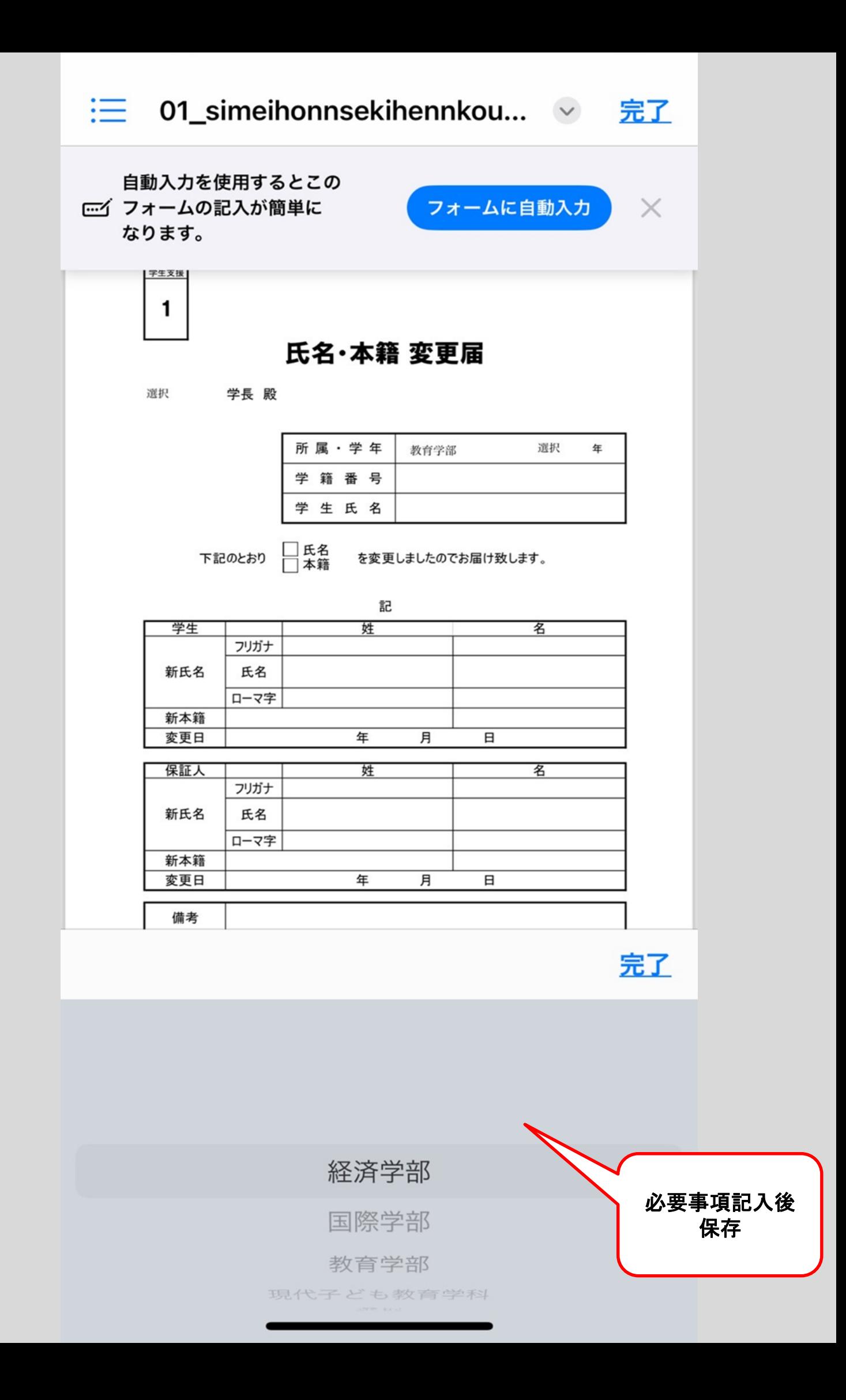

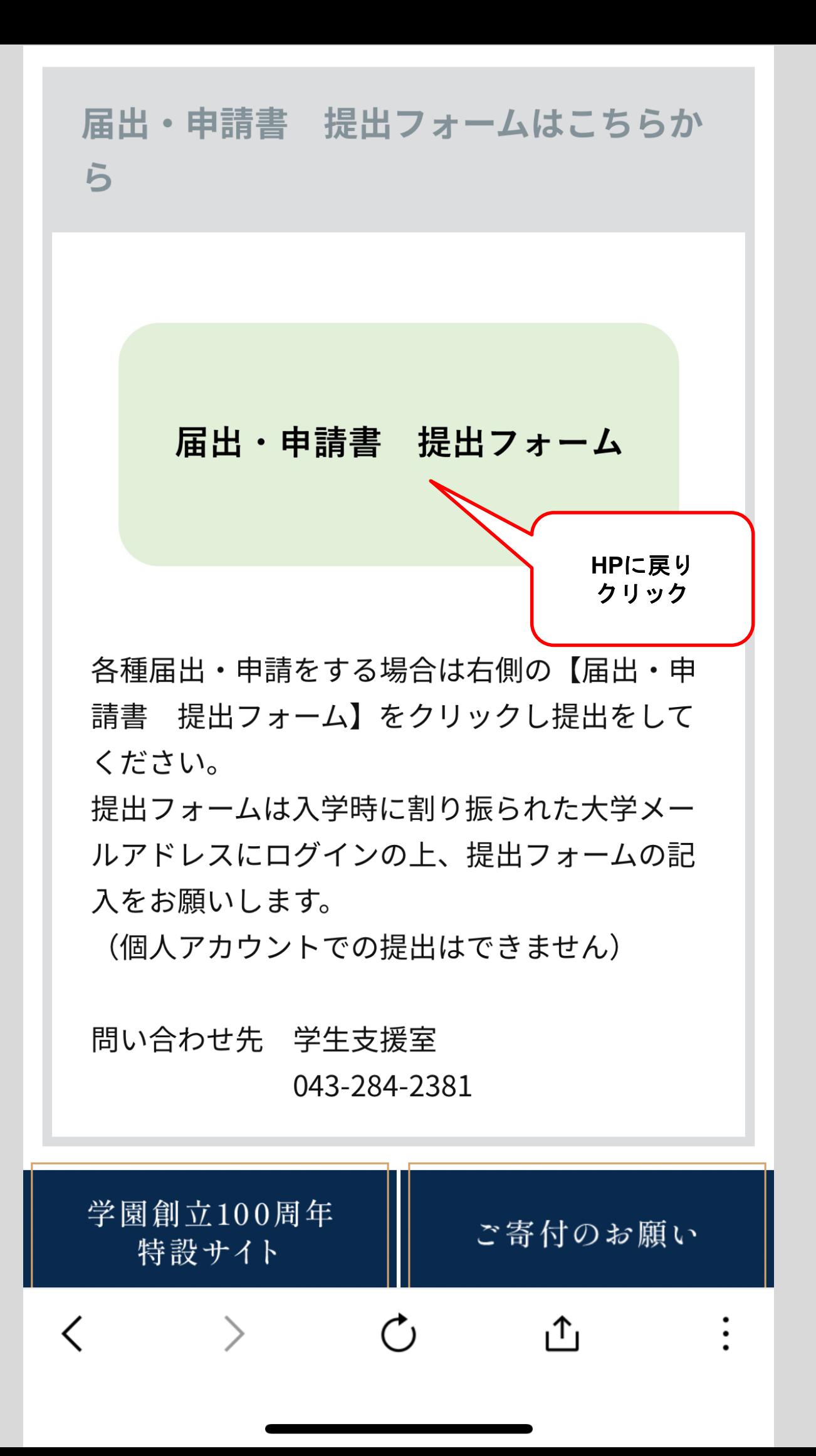

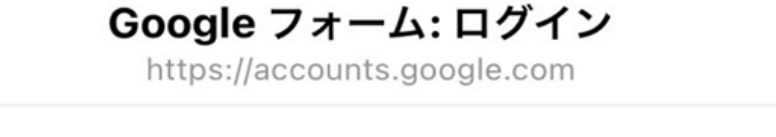

Google

本人確認

@u-keiai.ac.jp

アカウントを安全に保つため、本人確認が必要で す。フォームに移動するには、もう一度ログイン してください。

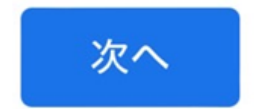

 $\vdots$ 

௴

 $\times$ 

入学時に付与された敬愛大学の アカウントでログインすること

رم

 $\overline{\left\langle \right\rangle }$ 

https://docs.google.com

## 届出・申請専用フォ  $-\Delta$

指定の書式 (PDF) を利用し、こちらのフォ ームから提出をお願いします。 添付資料が必要な項目に関しては必ず資料を 添付すること。

## アカウントを切り替える

 $\circ$ 

ファイルをアップロードしてこのフォームを送 信すると、Google アカウントに関連付けられ ている名前と写真が記録されます。メールアド レスは回答に含まれません。

 $\mathcal{C}_{1}$ 

\*必須の質問です

所属を選択してください \*

敬愛大学  $( )$ 

E

 $\langle$ 

○ 敬愛短期大学

必要事項記入

0

լ↑լ

 $\times$ 

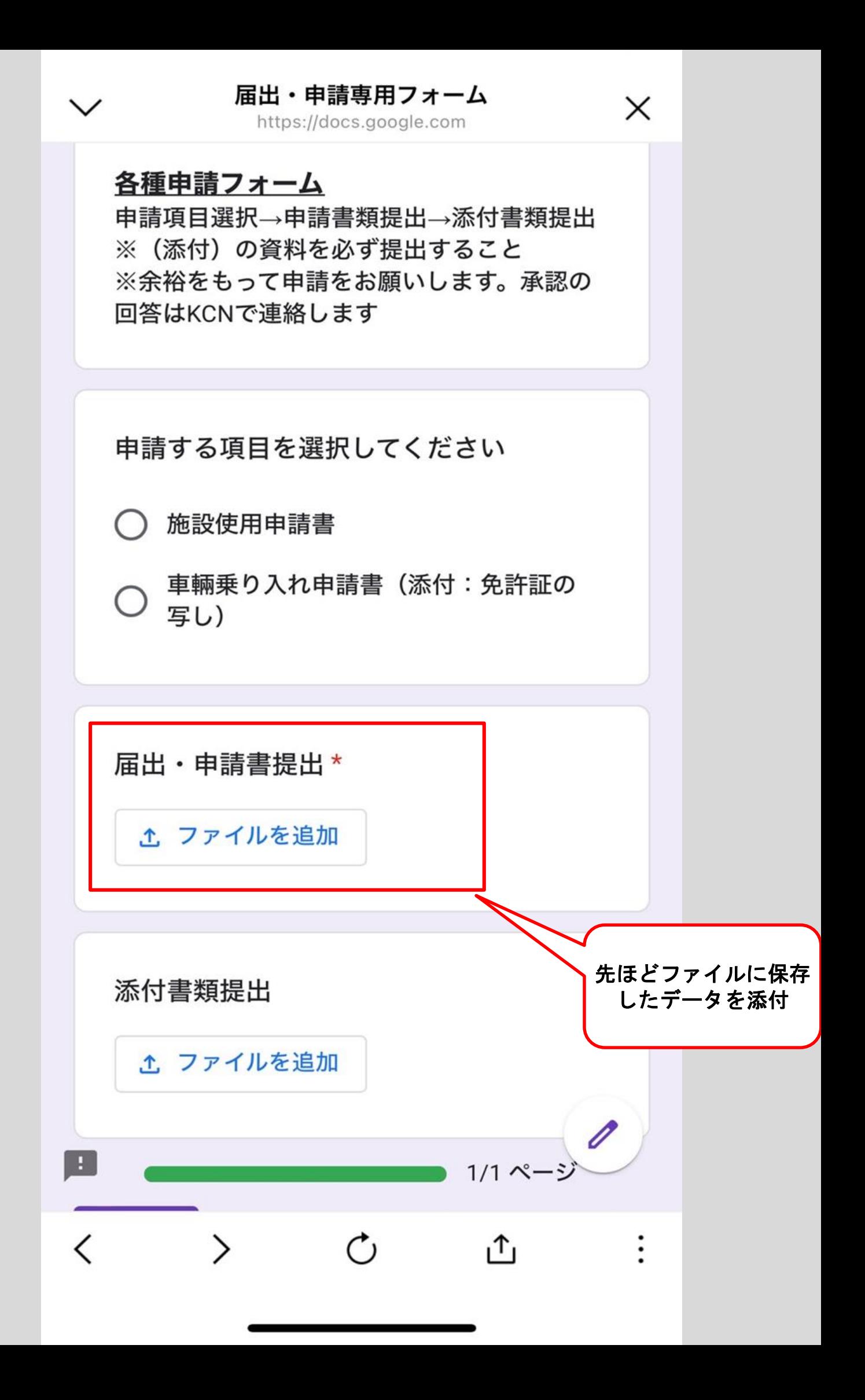

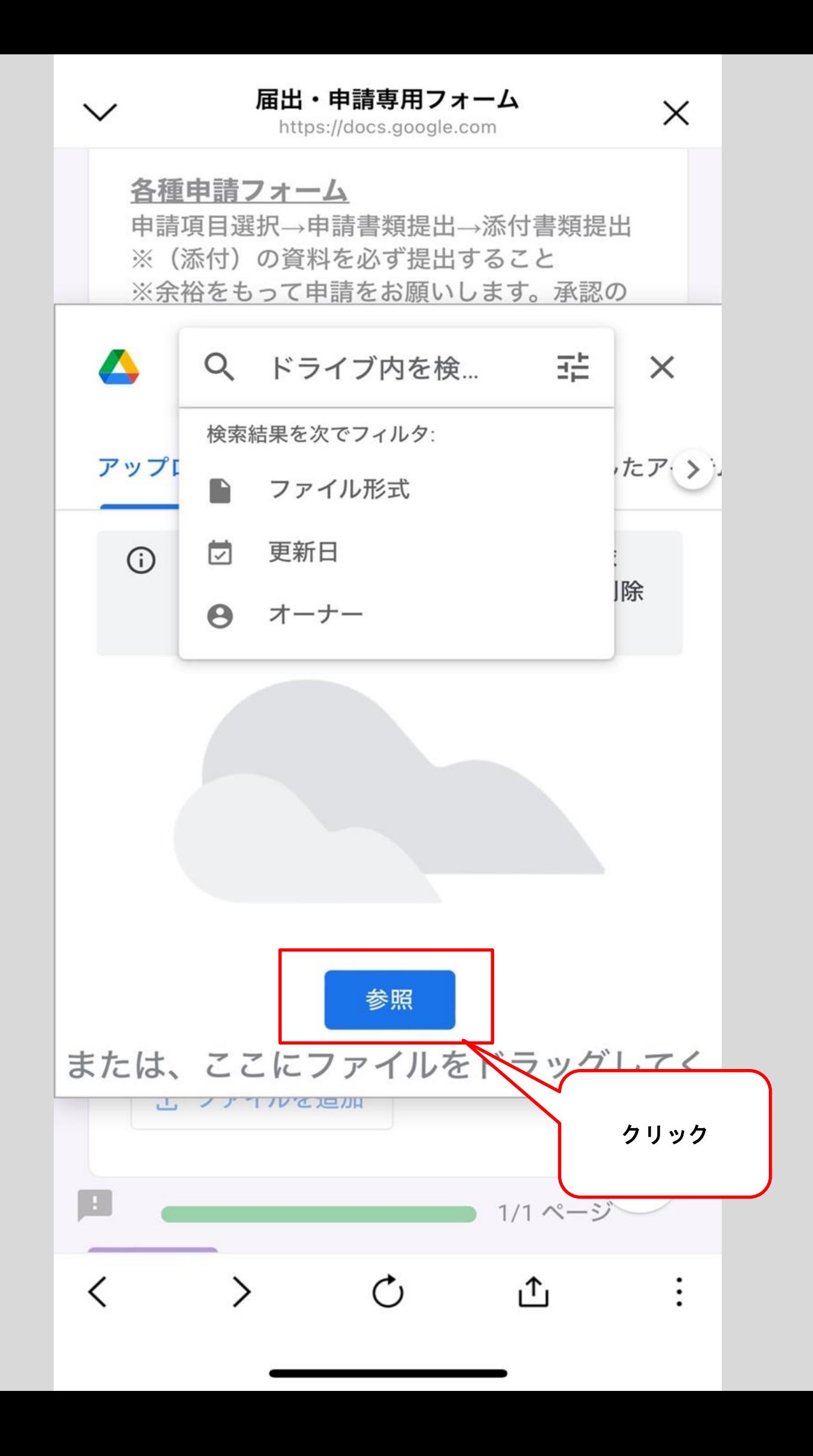

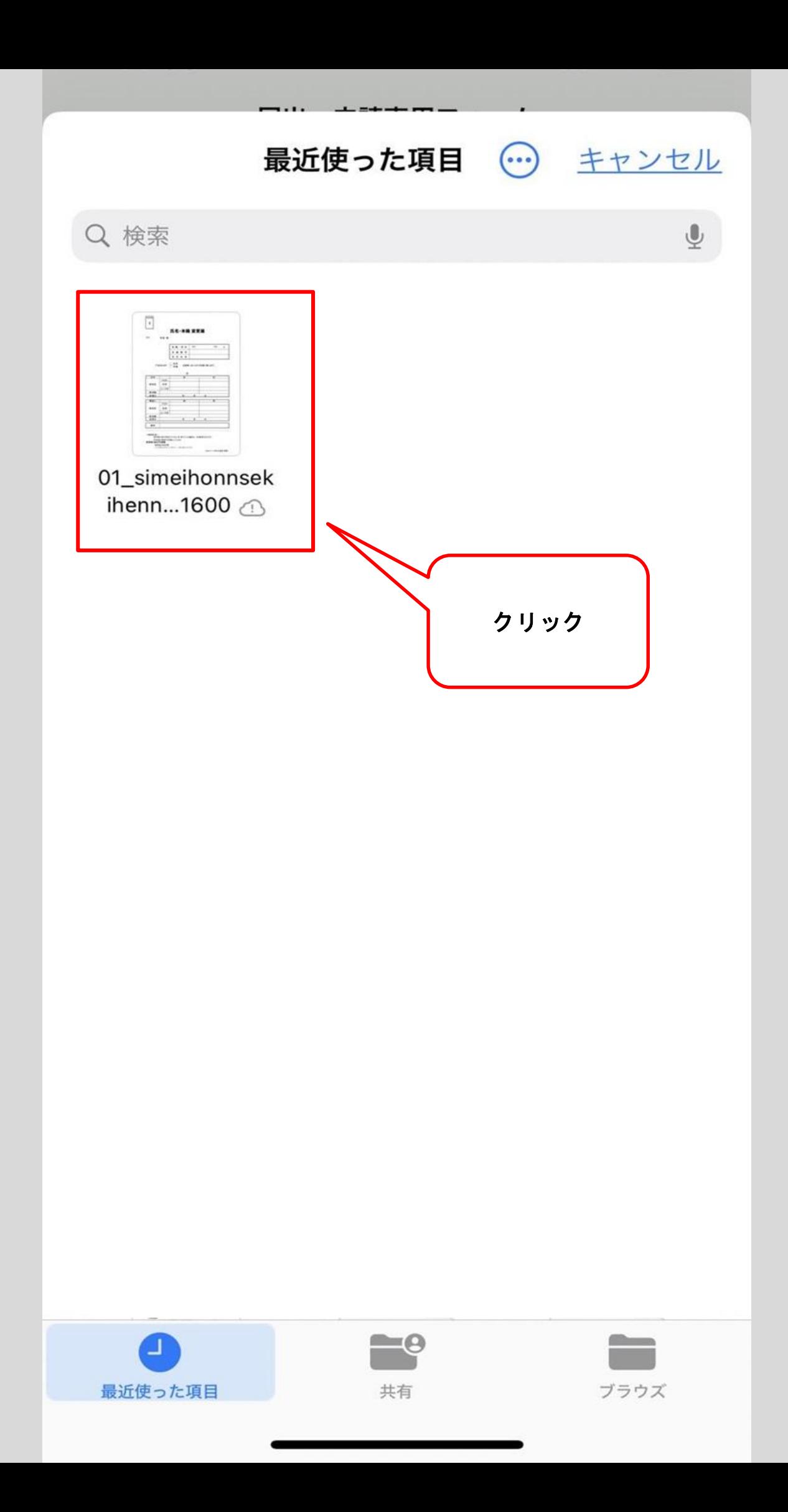

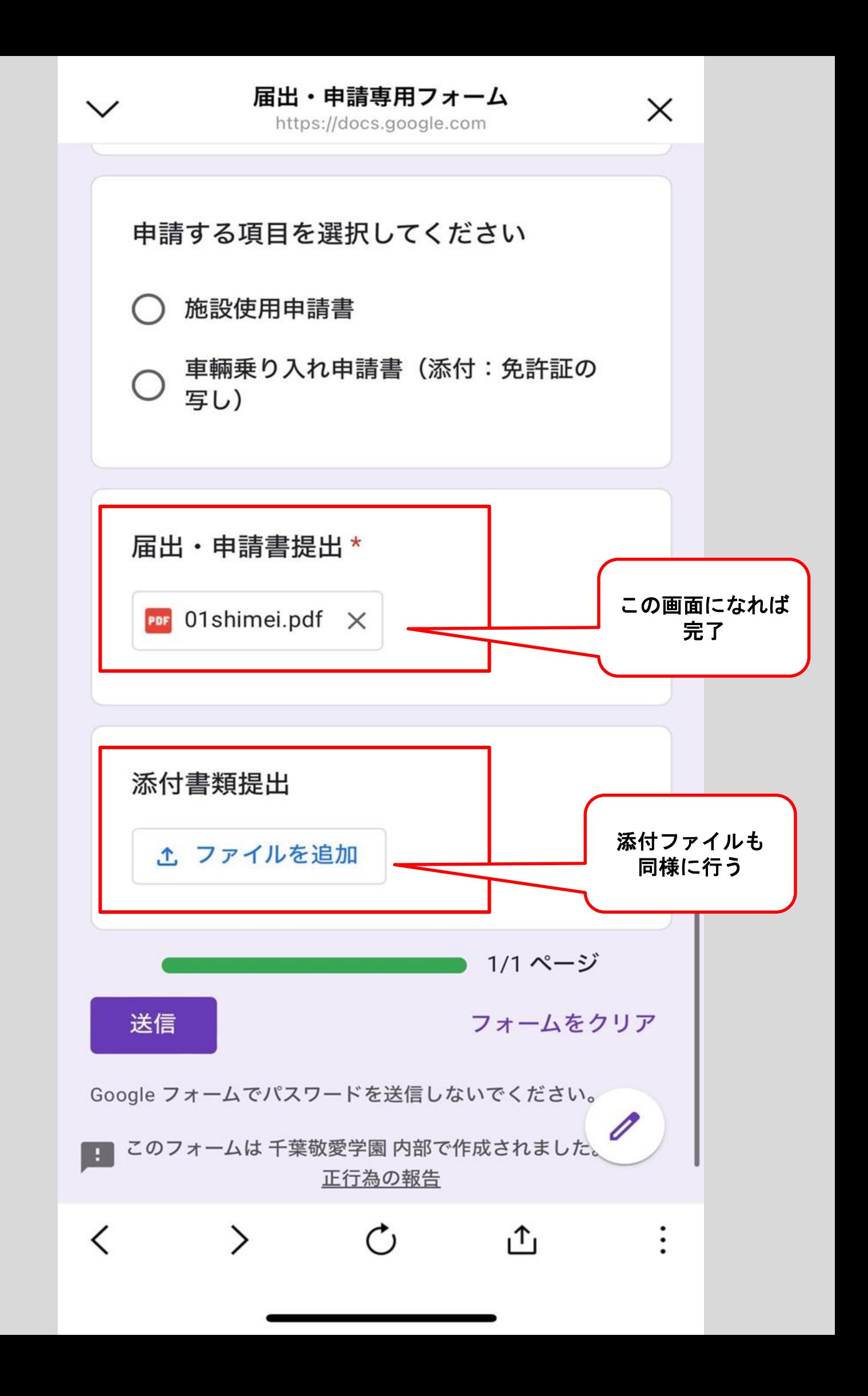

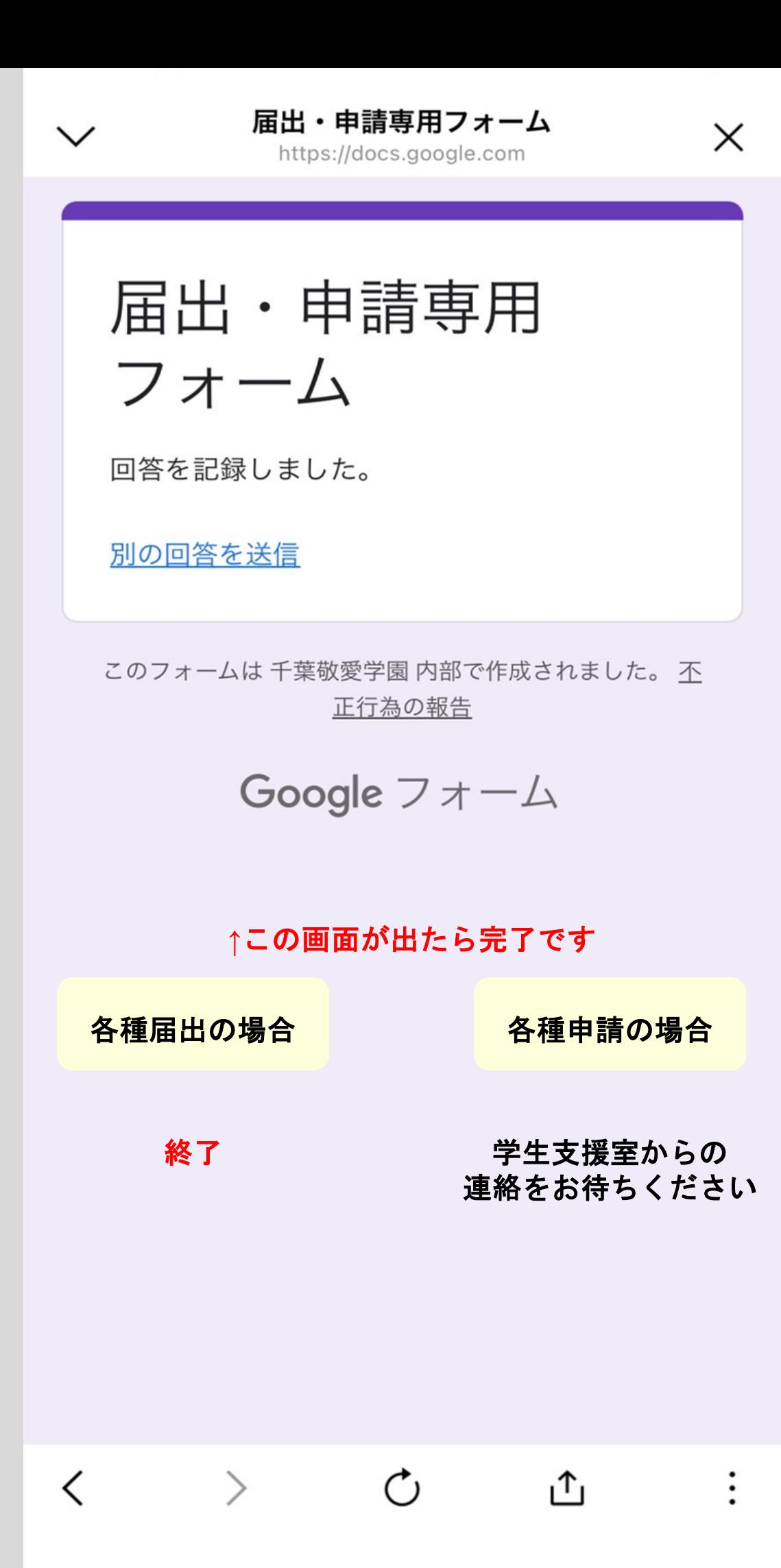